# **QGIS Application - Bug report #13885 Rephrase the option "Select at ID" and make it easier to find**

*2015-11-26 07:53 AM - Paolo Cavallini*

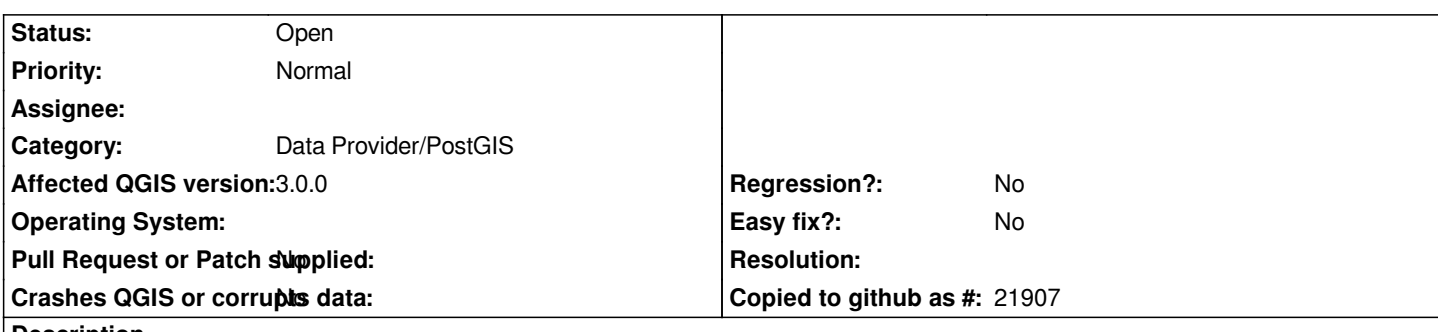

### **Description**

*The "Select at id" option in loading PostGIS layers doesn't really tell the user much. It would be better to rephrase it in something like "Cache locally".*

*BTW, the option is rather hidden, and not available when (as it happens more and more often) the layer is loaded through the Browser. Probably we should make it available there.*

## **History**

# **#1 - 2017-05-01 01:06 AM - Giovanni Manghi**

- *Easy fix? set to No*
- *Regression? set to No*

### **#2 - 2017-09-08 01:35 PM - Jürgen Fischer**

*- Assignee deleted (Jürgen Fischer)*

## **#3 - 2018-03-07 04:37 PM - Paolo Cavallini**

*- Affected QGIS version changed from master to 3.0.0*

*- Description updated*

*Unchanged in QGIS 3.*